### Midterm 2 Preparation

Python Thomas Schwarz, SJ, Marquette University

- Controlling print statements is necessary for good-looking terminal output
	- Two avenues:
		- 1. Resetting default parameters in print
		- 2. Using the format statement to create good-looking strings

- Default parameters in print
	- sep : The separator between different arguments
- >>>  $print(1, 2, 3, 4, sep='; ' )$  $1; 2; 3; 4$

• end: The terminating string

```
>>> print(1, 2, 3, 4, end="\n-n---------\n^n)1 2 3 4
```
- file: The file to be written to. Default is standard I/O
- flush: If set to True, write immediately

- The format statement allows us to compose strings
- Consists of a blueprint string to which the format method is applied.
	- The insertion of the parameters is controlled by the contents of the curly bracket.

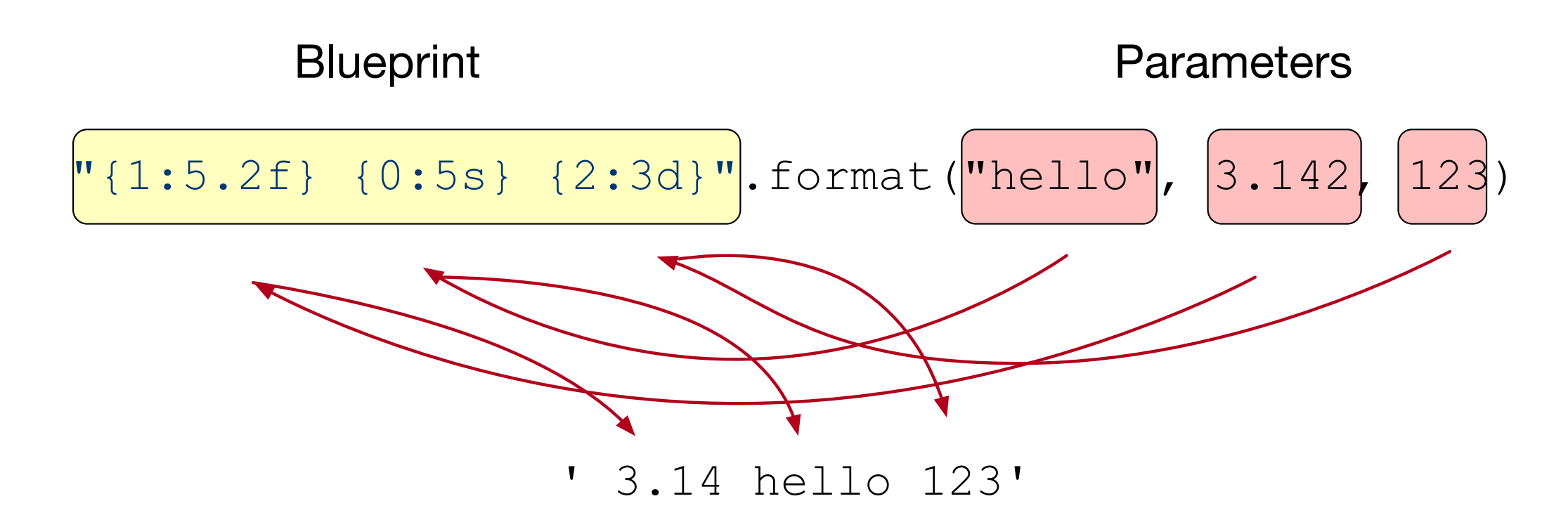

- The curly brackets indicate places where data gets inserted into the string
	- If they are left empty, then parameters get filled in in order
	- Otherwise, if they contain just numbers, the numbers specify the coordinate in the arguments tuple

>>> " $\{1\}$   $\{0\}$   $\{2\}$ ".format("hello", 3.142, 123) '3.142 hello 123'

- After a colon, we can specify how the argument is interpreted
	- Types are:
		- $\bullet$  s string
		- e, E, f, F, g,  $G$   $-$  floating point in exponential or fixed point format; g means general and switches between exponential and fixed
		- $\bullet$  d, n integer
		- b, o, x integer converted to binary, octal, or hexadecimal format
		- c character: integer is converted to unicode
		- n number with separation according to locale

- Before the type specifier, we can give size of the field
	- 10s ten characters
	- $\bullet$  6.2f  $-$  six digit fixed point number with two digits after the point
- We can also specify the alignment:
	- $\bullet$   $\lt$   $-$  left,  $\gt$   $-$  right,  $\land$   $-$  center

- Nice examples:
	- We can use the percentage sign inside the brackets to specify percentages

 $\gg$  "The percentage is  $\{:\,2\}\$ %.".format(45/57) 'The percentage is 0.79%.' >>> "The percentage is  $\{:\, .2\%\}$ .".format(45/57) 'The percentage is 78.95%.'

- Nice examples:
	- We can specify the filler

>>>  $"\{\cdot * \land 30\}"$ . format("centered") "\*\*\*\*\*\*\*\*\*\*\*\*centered\*\*\*\*\*\*\*\*\*\*\*\*  $\gg$  "{:\*<30}".format("left aligned") 'left aligned\*\*\*\*\*\*\*\*\*\*\*\*\*\*\*\*\*\*\* >>> "{:\*>30}".format("right aligned") "\*\*\*\*\*\*\*\*\*\*\*\*\*\*\*\*\*right aligned"

- In Python 3.6 and later, you can use fstrings.
	- The syntax is simpler
	- Put an f or F before the beginning quotation mark

```
>>> name = "Cleese"
>>> first_name = "John"
>>> f"Monty Python member {first_name} {name} is funny."
'Monty Python member John Cleese is funny.'
```
# Controlling Loops

- Python has two statements to control behavior within a loop
	- continue  $-$  stops the execution of the current loop and starts the next loop
	- $breat$   $\sim$  stops the execution of the loop completely

## Controlling Loops

- Create a list of random numbers 1/r with  $-10 \le r \le 10$ :
	- If the random number is zero, we just go to the next iteration

```
import random 
def create random inverses(number):
    result = \lceil \rceilwhile len(result)<number:
         r = random.randint (-10, 10) if r==0: 
              continue 
          result.append(1/r) 
     return result
```

```
if name = "main ":
   print(create random inverses(50))
```
## Controlling Loops

- Trying to find a number such that f(x) is close to 0.
	- Warning: This is not a good way to solve an equation.
	- It's like hunting deer by just shooting in the dark.
	- People might get hurt! Deers however are usually safe.

```
def f(x): 
     return math.sin(x)**3+ 
       math.Log(x,2)/math.Lexp(x-1)
```

```
def solve(f, a, b): 
     while True: 
        quess = random.uniform(a,b)if abs(f(quess)-0) < 0.001:
             break 
     print( f"{guess} is now close to 
            being a solution" ) 
if name = " main ":
    solve(f, 0, 11)
```
#### Lists, Dictionaries, Tuples, Sets,

• You are given a string. Return the same string with all white spaces removed.

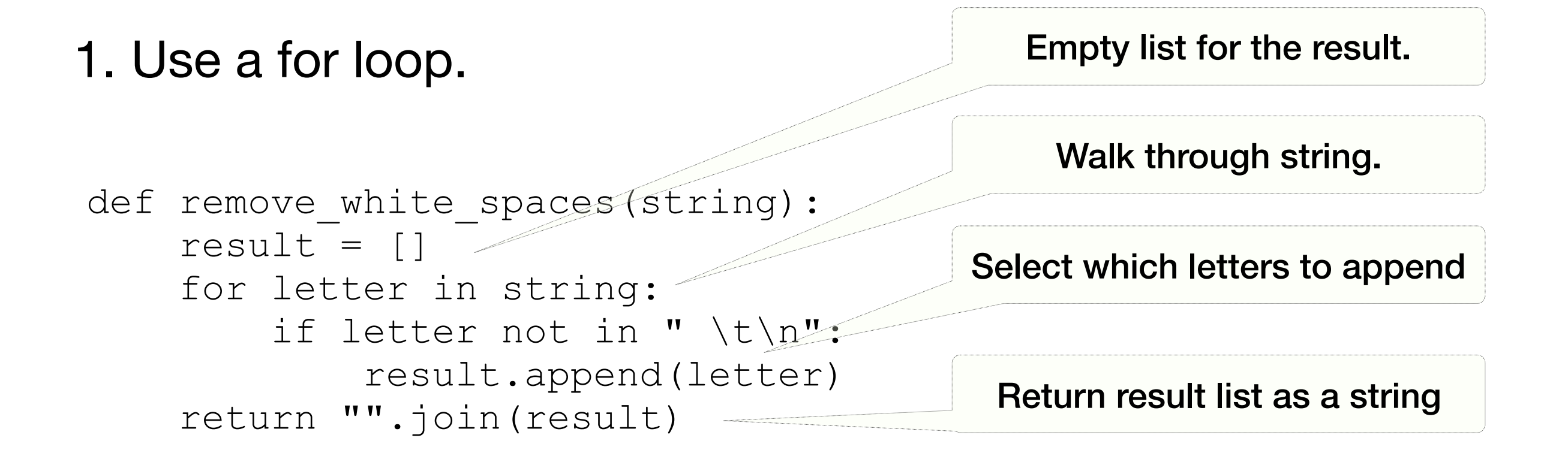

2. Use list comprehension.

```
def remove white spaces c(string):
    result = [c for c in string if c not in "\langle t \rangle n"]
     return "".join(result)
```
Notice the space!

#### Lists, Dictionaries, Tuples, Sets,

- You are given two strings. You can assume that they have the same length. Create a dictionary that associates the first character in string 1 to the first character in string 2, the second character in string 1 to the second character in string 2, … Previous associations might be overwritten
- Example:
	- "apple", "banana"  $\rightarrow$  {'a': 'b', 'p': 'n', 'l': 'a', 'e': 'n'}
	- 'p' was associated first with 'a', but then the association changed to 'n'

1. Use a for loop over the indices

```
def associate(string1, string2): 
    dictionary = \{\} for i in range(min(len(string1), len(string2))): 
         dictionary[string1[i]]=string2[i] 
     return dictionary
```
Make sure to avoid an index error

• Or use dictionary comprehension and zip

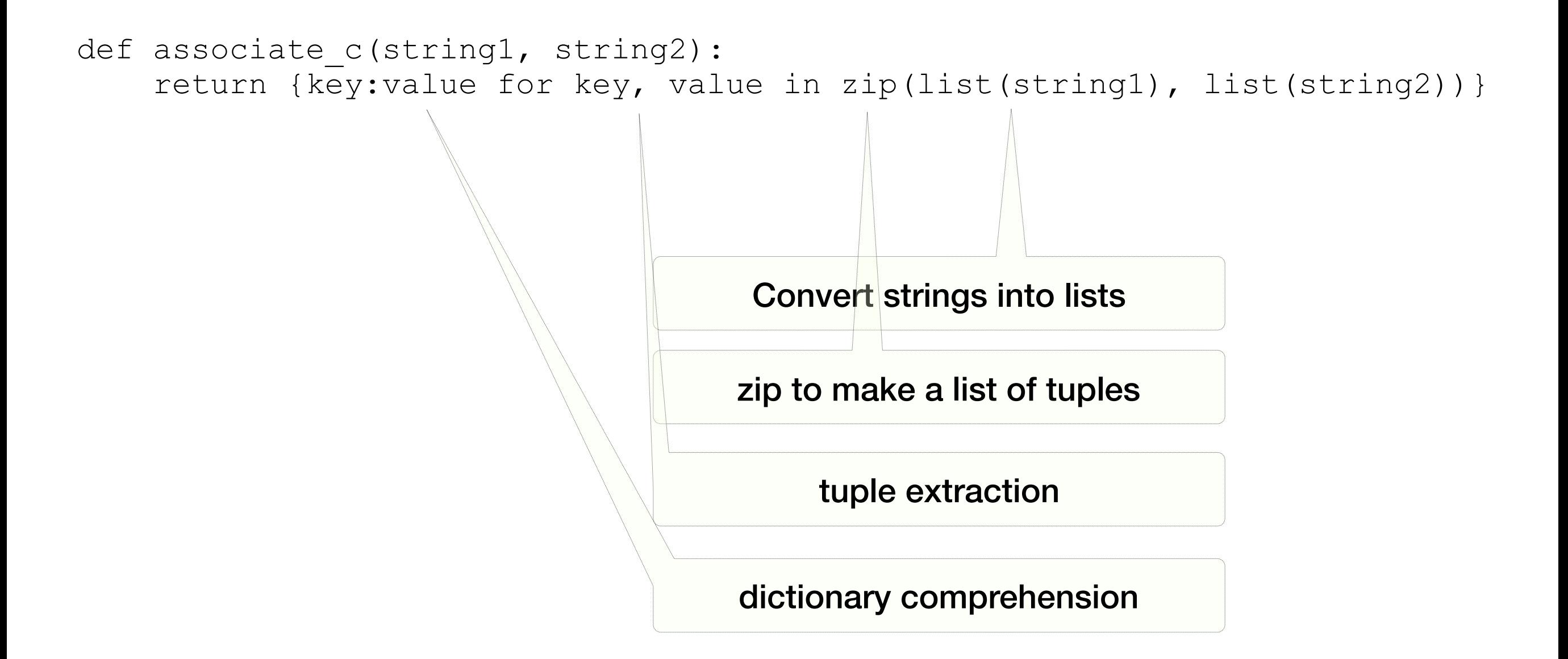

- Or even simpler, let Python do the dirty work:
	- zip works on iterables like strings, not only on lists
	- Keyword dict makes a dictionary out of a list of pairs

```
def associate z(string1, string2):
     return dict(zip(string1, string2))
```
#### Lists, Dictionaries, Tuples, Sets,

- You are given a translation dictionary with letters for keys and values.
- Write a function that substitutes the letters in a string according to the dictionary.
	- Example: {'a': '1', 'e': '2', 'i': '3', 'o': '4', 'u': '5'}
	- "thomas schwarz"  $\rightarrow$  "th4m1s schw1rz"

• Use a for loop, aggregating the new string as a list of characters

```
def translate(string, dictionary): 
    result = [] for letter in string: 
         if letter in dictionary: 
              result.append(dictionary[letter]) 
         else: 
              result.append(letter) 
     return "".join(result)
```
- Or use a ternary operator
	- value1 if cond is true else value2
- Expression is value1 if the condition is true, otherwise it is value 2
- Then we can use list comprehension

```
def translate c(string, dictionary):
     return "".join([dictionary[letter] if letter in dictionary 
                     else letter for letter in string]
```